# <sup>1</sup> Quadtree-Strukturen, Bu
kets, Linearer Quadtree

### 1.1 Kapiteleinführung

Die Quadtree-Datenstruktur wird wegen ihrer Einfa
hheit im Allgemeinen für die Beschleunigung des Zugriffs auf die Objekte der 2-D (D steht für dimensional) Ebene benutzt. Es ist auch die Verallgemeinerung auf die 2<sup>D</sup>-Bäume mögli
h. Im 3D-Raum entsteht so die O
tree-Datenstruktur.

Im folgenden skizzieren wir eine Variante für die Indexierung einer Sammlung von Re
hte
ken(mbb's genannt), die auf der Festplatte gespei
hert sind. Diese Re
hte
ke sind neben Punkten für uns von Interesse, weil sie als minimale umbes
hriebene Re
hte
ke (minimal bounding box - mbb) von 2 dimensionalen geometris
hen Objekten einen s
hnellen Vortest ermögli
hen, ob z.B ein Punkt in einem Objekt liegen kann.

Am Anfang betrachten wir ein rechteckiges Gebiet in einer Ebene zusammen mit den Objekten als Grundgebiet. Jedes Objekt wird dur
h einen Objekt-Identikator repräsentiert. Dieser Objekt-Identikator wird benutzt, um dadur
h Objekte zu referenzieren. Wir sehen die Su
he na
h einem Objekt als erfolgrei
h an, wenn wir den zugehörigen Objekt-Identikator (Objekt-ID) kennen. Jedem Objekt ordnen wir ein kleinstes umbes
hriebenes Re
hte
k (mbb) zu. Mit dem mbb wird die Geometrie des Objektes näherungsweise erfaÿt. Ein Eintrag (Datensatz) für ein Objekt besteht aus dem Paar (mbb, oid).

Die Datensätze sollen in Buckets, die jeweils einer Plattenseite entsprechen, gespeichert werden. Da die Größe eines Buckets (Seitenkapazität) beschränkt ist, können maximal N Einträge in ein Bu
ket aufgenommen werden. Wenn ein Bu
ket voll ist(es hat N Einträge) und ein neuer Eintrag hinzugenommen werden muss, dann werden no
h 3 neue Bu
kets alloziert und alle Einträge auf diese 4 Bu
kets verteilt (jedem Bu
ket wird jeweils ein Viertel des ursprüngli
hen Gebiets zugeordnet). Jedes dieser vier Bu
kets wird graphis
h als ein Quadrant des vom ursprungli
hen Bu
ket erfassten Gebiets dargestellt. Dadur
h hat man 4 Quadranten, die jeweils als NordWest (NW), NordOst (NO), SüdWest (SW) und SüdOst (SO) bezei
hnet werden.

Das unten dargestellte Bild (Bild 1.1) zeigt als graphis
hes Beispiel die Partitionierung der willkürli
h von uns vorgegebenen Sammlung und ihren asso-

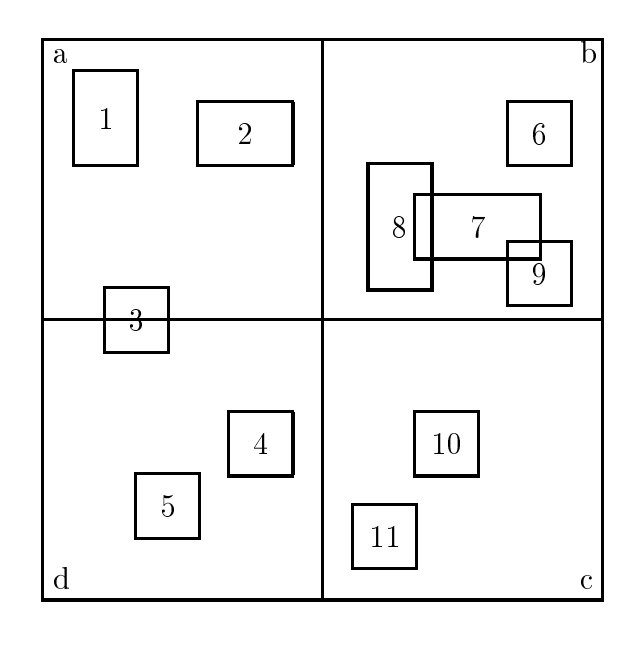

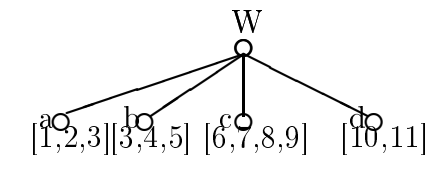

Abbildung 1: Quadtree-Anfangssituation

zierten Baum. In der Darstellung des Baumes sind bei den Blattknoten die in den Blattseiten gespeicherten Rechtecke angegeben. Die Seitengröße wird in unserem Beispiel glei
h 4 angenommen.

### 1.2 Grundoperationen (Einfügen, Su
hen, Lös
hen) von Rechtecken

Bei den Grundoperationen wird hier nur Geometrie betra
htet, es versteht sich, dass es immer den Datensatz (mbb,oid) betrifft.

#### Su
hen:

Beim Suchen wird versucht festzustellen, ob das gesuchte Rechteck in dem Baum vorhanden ist. Es wird in den Blättern gesu
ht, dessen zugeordnetes Gebiet (hier Blattquadranten genannt) es s
hneidet. Dabei werden alle Pfade verfolgt, die zu den vom Re
hte
k ges
hnittenen Blattquadranten führen (es wird in dem Baum nach allen vom Rechteck geschnittenen Blattquadranten gesu
ht).

Dabei wird Seite(Bu
ket) (sagen wir p) gelesen, die den Blättern zugewiesen wurde.

#### Einfügen:

 $Einfügen = *erfolglose Suche* + *Einfügen eines Rechtecks*.$ 

D.h. während des Einfügen wird genauso vorgegangen wie beim Su
hen mit dem einzigen Unters
hied , dass na
h der Feststellung des Ni
ht-Vorhandenseins eines Rechtecks in dem Baum, wird das jeweilige Rechteck in jedes Blatt eingefügt, dessen zugeordnetes Gebiet (hier Blattquadranten genannt) es s
hneidet(verglei
he Bild 1.1 mit Bild 1). Beim Einfügen eines Re
hte
kes werden alle Pfade verfolgt, die zu den vom Re
hte
k ges
hnittenen Blattquadranten führen (es wird in dem Baum na
h allen vom Re
hte
k ges
hnittenen Blattquadranten gesu
ht).

Beim Einfügen ergibt si
h eine der folgenden Situationen:

- 1. Entweder p (Seite, in die das Objekt einzufügen ist) hat weniger als N Einträge, dann wird der neue Eintrag hinzugefügt.
- 2. Oder p hat N Einträge (ist voll und der neue Eintrag kann ni
ht eingefügt werden), dann wird
- der Quadrant in vier untereinander gleichgroße Subquadranten dur
h Halbieren der Seiten geteilt,
- drei neue Festplattenseiten allokiert,
- alle Einträge werden zwis
hengespei
hert und zusammen mit dem neuen Eintrag in die 4 Seiten eingefügt

Im Endeffekt habe wir also 4 Buckets, die jetzt alte und neue Einträge enthalten. Dabei kann es vorkommen, dass ein oder mehrere Bu
kets wieder N+1 Einträge erhalten. Das Verfahren der Teilung ist rekursiv zu wiederholen, bis der neue Eintrag eingefügt werden konnte, d.h. bis die entstandene Bu
kets hö
hstens je N Einträge haben.

Die Rekursion bri
ht in der Regel ab, da die Subquadranten immer kleiner werden. Damit sinkt die Wahrscheinlichkeit, dass die Buckets der Subquadranten au
h alle Einträge des Ausgangsre
hte
ks enthalten.

Die Rekursion wird nicht abbrechen, wenn ein Bucket N Einträge enthält, deren mbb alle mit dem Rechteck zusammenfallen, das dem Bucket entspri
ht. In diesem selten auftretenden Fall versagt die Datenstruktur. Er sollte bei der Programmierung aber beachtet werden. Gleiches gilt au
h wenn die mbb's der N Objekte ineinander ges
ha
htelt sind.

Beim Su
hen wird genauso vorgegangen wie beim Einfügen mit dem einzigen Unters
hied, dass bei der Su
he kein einziger Eintrag hinzugefügt wird, sondern es wird nur festgestellt, ob ein Eintrag in dem Baum vorhanden ist oder ni
ht.

#### Lös
hen:

Der zu lös
hende Eintrag wird gesu
ht und aus allen Bu
kets, in denen er vorkommt, gelös
ht.

Beim Herausstrei
hen des zu lös
henden Eintrags sind 2 Fälle mögli
h:

- 1. Entweder na
h dem Abzählen in den vier Brüder-Bu
kets ensteht ein einzelnes Bu
ket (passiert in dem Falle, wenn na
h dem Zusammensetzen aller davor in Bu
kets existierenden Einträgen die Kapazität von N ni
ht übers
hritten wird).
- 2. Oder es wird einfach ein Eintrag aus dem Bucket bzw. Buckets entfernt, in denen es si
h befand.

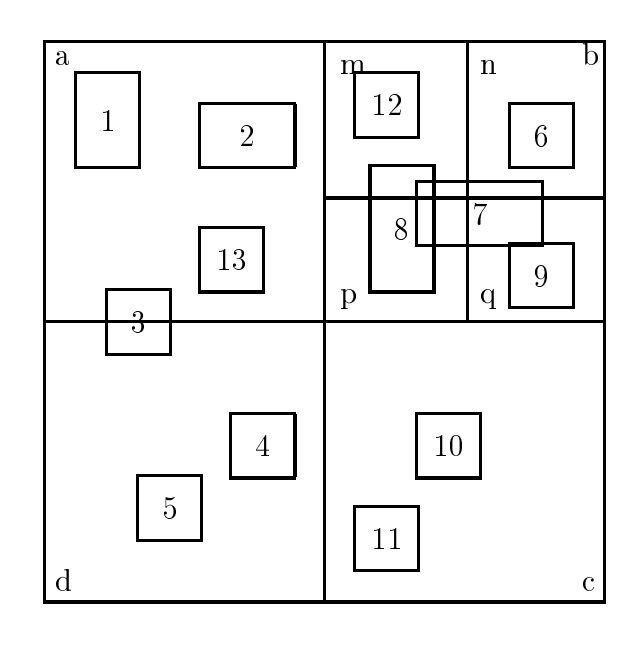

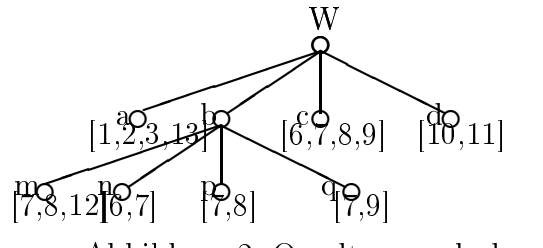

Abbildung 2: Quadtree na
h dem Einfügen vom Element mbb 12

Im folgenden führen wir ein Beispiel mit der verbalen Beschreibung und graphis
hen Darstellung (unter Zuilfenahme von der Abbildung 2 , wobei als Ausganspunkt Abbildung 1 gilt) an. Dabei wird eine Bucket-Größe von 4 Einträgen unterstellt.

- 1. Das Einfügen vom Re
hte
k 13 führt zu keiner Aufteilung des Quadranten. Es wird einfa
h zum Blattquadranten a hinzugefügt.
- 2. Das Einfügen vom Re
hte
k 12 führt zum Aufteilen des Quadrants b in vier Subquadranten m,n,p,q. Dieses Re
hte
k wird zu denjenigen neu gebildeten Blätterquadranten hinzugefügt, die er jeweils übers
hneidet.

In unserem Falle wird es nur zum Subquadrant m hinzugefügt. Der Quadrant b wird in unserem Fall in Subquadranten aufgeteilt, weil die von uns am Anfang vereinbarte Seitekapazität von vier (Anzahl von Rechtecken, die im Quadranten enthalten sein müssen, also höchstens vier, um Quadrant ni
ht in Subquadranten aufzuteilen) übers
hritten wurde.

#### 1.3 Vor- und Nachteile

Diese Variante vom Quadtree entspri
ht einigen Anforderungen von SAM(Spatial Access Methods) nicht, und zwar:

- Die Haupursa
he für den Mismat
h ist Fan-Out(die maximale Anzahl von Söhne bei jedem Quadrant), das glei
h 4 ist, und das zum Belegen von nur einem kleinen Teil der Festplattenseite führt. Deshalb lassen sich der Quadtree bzw. seine innere Knoten nicht so einfach effizient auf die Festplattenseiten abbilden.
- Die Baumstrukturen mit dem groï $\zeta_2^1$ n Fan-Out(solche wie B- oder R-Baum, die im Kaptitel 13 diskutiert werden) lassen sich effizienter auf die Festplattenseite abbilden und sind auch sehr gut für die Zugriffsmethoden auf den sekundären Spei
her geeignet.
- Die Zeit, die für die Quadtree-Anfrage benötigt wird, ist verglei
hbar mit der Baumtiefe, die ihrerseits so groß sein kann, da der Baum nicht balan
iert ist.
- Eine Möglichkeit für die effiziente Abbildung der inneren Baumknoten auf Festpalltenseiten besteht nur dann, wenn die Sammlung statis
h ist. Im dynamis
hen Falle vers
hle
htert si
h die Perfoman
e rasant.
- Ausserdem leidet der Quadtree genauso wie  $Gridfiles$ (siehe Kapitel 8) unter der Duplizierung von Objekten in vers
hiedenen Blättern.

#### $1.4$ Rüeckblick: Punktanfrage, Fensteranfrage, z-Ordering

An dieser Stelle möchte ich noch einen kleinen Rückblick auf die *Punk*tanfrage ma
hen (siehe Kapitel 10 Quadtree für Punkte), ganz kurz die

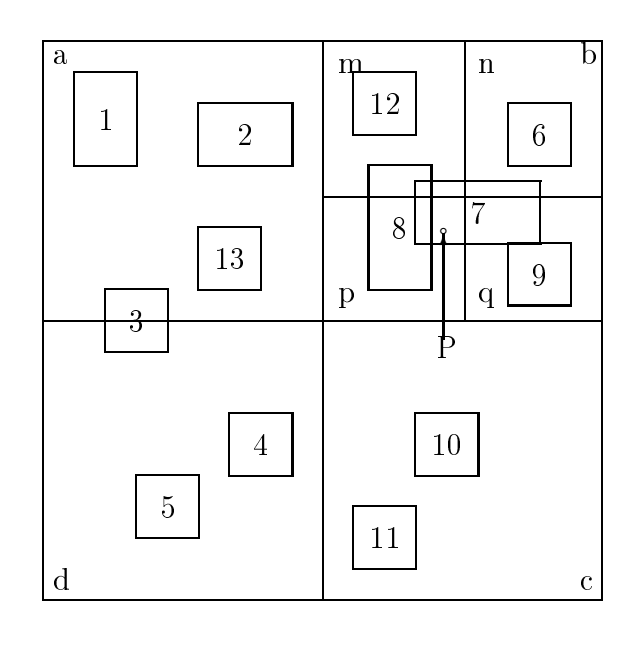

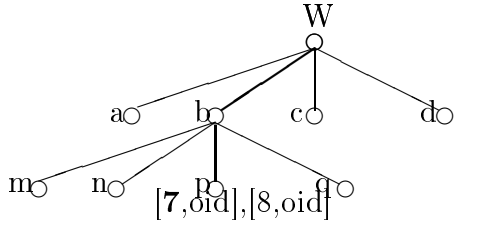

Abbildung 3: Punktanfrage

Fensteranfrage und die Raumfüllungskurve (in unserem Falle wird nur die Z-ordering-Kurve benötigt) bes
hreiben , da im letzten Teil dieses Kapitels und zwar bei dem linearen Quadtree dieses Wissen zum weiteren Verstehen benötigt wird.

#### Punktanfrage:

Gegeben sei ein Punkt P dur
h Koordinaten (x,y). Gesu
ht sei ein Objekt <sup>o</sup> mit <sup>P</sup> ∈ mbb(o).

Punktanfrage lässt si
h sehr lei
ht mit dem Qaudtree realisieren. Es wird ein Pfad von der Wurzel bis zu dem Blatt des Baumes verfolgt. Dabei wird auf jeder Ebene aus den vier mögli
hen Quadranten derjenige gewählt, der das Punktargument enthält. Das Blatt wird genauso ges
annt und gelesen wie beim *Grid* (siehe Kapitel 8 "Festgitter und Gridfile"). Auf dem Bild 1.4 ist die Punktanfrage zusammen mit dem von der Wurzel bis zum Blatt des Baumes verfolgten Pfad und dem Ergebnis (Objekt 7) dargestellt.

#### Fensteranfrage:

Gegeben sei ein Anfragefenster (Rechteck) F Gesucht werden alle Objekte, deren mbb mit F einen nichtleeren Durchschnitt haben.

Für die Fensteranfrage müssen also alle Blattquadranten weiter untersucht werden, die si
h das Fensterargument (Anfragere
hte
k) s
hneiden. Die dort gespei
herte Datensätze werden sequentiell auf einen ni
htleeren S
hnitt ihres mbb mit F untersu
ht.

Eine Flächenfüllende Kurve legt eine totale Ordnung(eine sequentielle Anordnung) der Zellen von einem 2D-Gitter fest. Diese Ordnung ist sehr nützli
h, wenn dadur
h die Nähe der Zellen erhaltenbleibt. Das bedeutet, dass zwei Zellen, die in der Ebene benachbart sind, sich auch nah in der totalen Ordnung befinden werden. Selbst wenn es nicht immer der Fall ist, führen einige Kurven zu einer vernüftigen Annäherung dieser "Nähe-Eigenschaft". Die Ordnung soll unabhängig von einer mögli
hen Verfeinerung des Gitters stabil bleiben.

An dieser Stelle möchte ich eine der bekanntesten Raumfüllungskurven darstellen - die Z-Oder-Kurve (au
h Z-Ordering-Kurve genannt). Zur Bes
hreibung der Z-Oder-Kurve benötigen wir ein Gitter, das darunter liegen soll. Dieses Gitter ist ein Array von N×N Zellen, wobei N = 2<sup>d</sup> ist. Es kann als ein kompletter Quadtree mit der Tiefe glei
h d angesehen werden.

#### Z-Order:

Ein Label ist assoziert mit jedem Knoten des kompletten Quadtree und wird dabei als ein String über dem Alphabet (0, 1, 2, 3) gebildet. Das Label für die Wurzel ist ein leeres String. Die Söhne NW (NO, SW, SO) von dem internen Knoten k werden als k.0 (k.1, k.2, k.3) notiert, wobei "." als die String-Konkatenation bezei
hnet wird.

Wenn die Zellen mit der Stringlänge d gelabelt sind, dann können wir sie gemäï<sub> $\dot{t}$ 2 ihrer Labels in der lexikographischen Ordnung sortieren. Nehmen</sub> wir als Beispiel die Tiefe d=3 und sortieren die Labels in der aufsteigende Reihenfolge. Nach der Sortierung befindet sich die Zelle 212 vor der Zelle 300 und na
h der Zelle 21. Diese z-artige Ordnung (siehe unten die Abbildung 4) hat zum Name Z-Order beigetragen.

Beim Quadtree-Labeling gibt es einige allgemeine Aussagen:

- Die Ordnung von Blättern entspri
ht dem S
annen von Blättern von links nach rechts.
- Die Labels haben verschiedene Gröï $\frac{1}{6}$ n. Also wenn ein Blatt B eine Gitterzelle Z enthält, dann ist das Label b von B ein Präfix von dem Label z von Z und wir haben  $b < z$ , wo das Zeichen " $\lt$ " die aufsteigende lexikographis
he Ordnung auf den Strings bedeutet. Zum Beispiel 3 <  $31 < 312 < 32$ .
- Die Größe des Labels (bei der Darstellung im Dezimalsystem) ist gleich der Tiefe des Blattes in diesem Baum, dem dieses Label zugeordnet wurde.
- Das Label von einem Blatt kann als der Pfad von der Wurzel zu diesem Blatt angesehen werden.

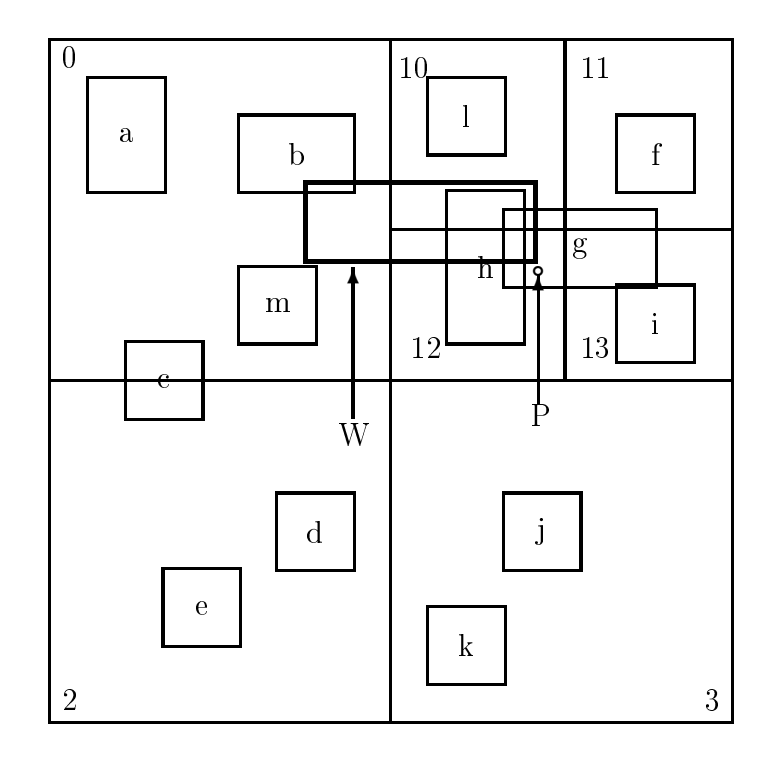

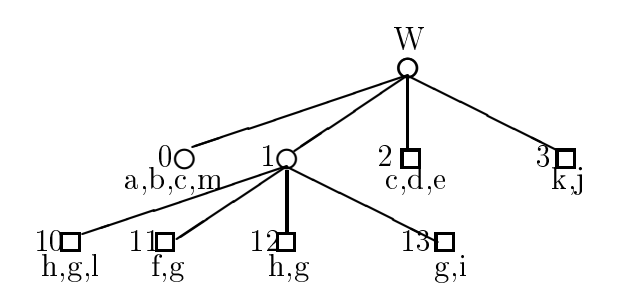

Abbildung 4: Z-Order Beispiel

# <sup>2</sup> Linearer Quadtree

## 2.1 Linearer Quadtree mit dem B<sup>∗</sup> -Baum

Wenn ein Eintrag [mbb,oid] einem Quadtree-Blatt mit dem Label b zugewiesen und in einer Seite mit Adresse p gespei
hert wurde, dann wird in einem B<sup>∗</sup> -Baum die Sammlung von Paaren (b,p) indexiert, die aufs Label b verweisen. (siehe Abbildung 5)

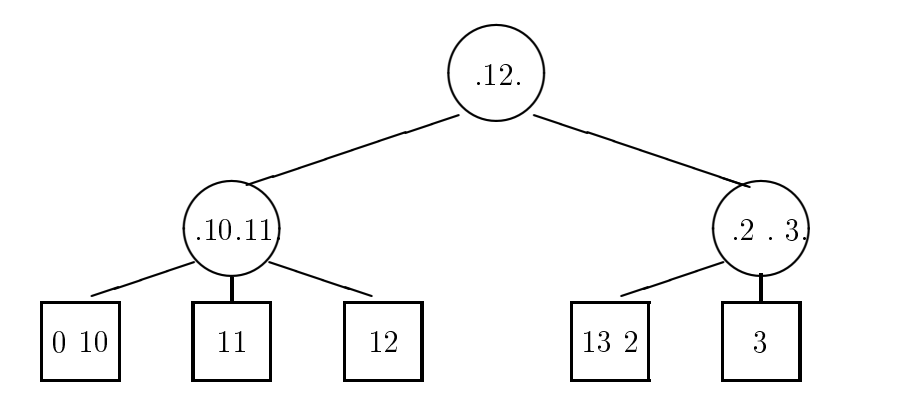

Abbildung 5: (2,3)B<sup>∗</sup> -Baum

Eine sol
he Struktur führt zu einer guten Pa
kung von Quadtree-Labels in den Bläettern vom B<sup>∗</sup> -Baum. Sie ist vorhanden sowohl während des Einfügens als au
h während des Lös
hens von Objekten in die Kollektion (z. B. sind die Einträge, die den Blättern mit den Lables 0 und 10 entspre
hen, in dem selben Knoten). Sol
hes S
hema hat das glei
he Redundanzproblem wie die früher präsentierte Variante des Quadtree. D.h. Knoten, die vers
hiedene Qaudtree-Quadranten überlappen, sind in den Seiten duplieziert, die diesen Blättern zugewiesen sind (z. B. g ist 4 Mal in der gleichen Seiten gespeichert). Im folgenden s
hauen wir uns lineare Strukturen an, die Duplizierung von Knoten vermeiden.

#### 2.2 Punktanfrage mit dem linearen Quadtree

Um die Identikatoren von Objekten zu bekommen, deren Knoten(mbb) einen Punkt P enthält, benötigt man folgende 3 S
hritte:

1. Punktlabel bere
hnen.

Bere
hne das Label b (ein String der Länge d) von der Gitterzelle, die den Punkt P enthält. Das wird mit Hilfe der Methode Punktlabel des unten angegebenen Algorithmus bewerkstelligt (siehe LQ-PunktAnfrage).

2. Retrieval vom Quadtree-Blatt in dem B<sup>∗</sup> -Baum.

Sei B das Label vom Quadtree-Blatt, das P enthält. Wenn B=b, dann befindet sich das Qaudtree-Blatt in der Tiefe d. Wenn aber B ein Präfix von b ist, dann ist seine Länge kleiner als d und der Blattquadrant enthält die Gitterzelle, die P enthält. Genaugenommen entspri
ht dieser Quadrant dem Eintrag in dem B<sup>∗</sup>- Baum, dessen Schlüssel der gröï<sub> $\dot{b}$ 2<sup>1</sup></sub> Wert ist, der kleiner als oder gleich b ist. Die Suche nach solchen Einträgen ist keine Basisfunktion von B<sup>∗</sup> - Bäumen. Diese Funktion wird in unserem Algorithmus MaxInf(b) genannt (siehe LQ-PunktAnfrage).

3. Zugriff aufs Blatt und Scannen vom Blatt

Wenn der Eintrag im B<sup>∗</sup> - Baum gefunden wurde, dann muss auf die Seite mit der Adresse p zugegriffen, alle Paare [mbb,oid] in dieser Seite gescannt und anschließsend geprüft werden, welcher der Knoten(mbb) den Punkt P enthält. Das Ergebnis ist die Liste von Objektidentikatoren.

Das oben bes
hrieben Algorithmus ist auf dem oben stehenden Bild 1.4 dargestellt.

 $\bullet$  Schritt 1:

Aus den Koordinaten vom Punkt P findet man, dass die Gitterzelle, die P enthält, das Label 120 hat.

 $\bullet$  Schritt 2:

Mit Hilfe von der Funktion MaxInf stellt man s
hnell fest, dass das maximale Label, das kleiner als 120, das Label 12 ist.

 $\bullet$  Schritt 3:

In diesem Schritt bleibt es nur noch auf die Seite zuzugreifen, zu scannen und die Knoten aufs Enthalten vom Punkt P zu prüfen.

#### LQ-PunktAnfrageAlogrithmus:

Quelle: Buch "The design and analysis of spatial data structures"

```
LQ-PunktAnfrage(P:punkt):set(oid)
   begin
   Ergebnis=0
//S
hritt 1: bere
hne das Label vom Punkt
    b = \text{PunktLabel}(P)//Schritt 2: der Eintrag [B,p] wurde beim Traversieren vom B<sup>∗</sup>- Baum mit
//dem S
hlüssel b bekommen
    [L, p] = \text{MaxInf}(b)//S
hritt3: bekomme die seite und gebe die Objekten zurü
k
   Seite = LeseSeite(p)for ea
h e in Seite do
   if (e.mbb 
ontains P) then Ergebnis+=e.oid
   end for
   return Ergebnis
   end
```
#### 2.3 FensterAnfrage mit dem linearen Quadtree

Der Gedanke ist das Interval I von Labels zu bere
hnen, das alle Qaudranten abde
kt, die das Fenster W s
hneidet. Dann stellt man eine Berei
hsanfrage auf dem B<sup>∗</sup> - Baum in dem Interval I.

Der Bere
hnungsvorgang wird in 3 S
hritten abgewi
kelt, die im folgenden bes
hrieben werden:

1. Bere
hne das Label b vom NW-Fenstervertex. Das ges
hieht genauso wie in dem S
hritt 1 vom PunktAnfrageAlgorithmus. Dann bere
hne MaxInf(b) als im Schritt 2 von diesem Algorithmus. Das ergibt dann [B,p], wobei das Label B die unterste Grenze vom Interval ist. Als Nä
hstes bere
hnen wir das Label b' vom SO-Fenstervertex mit MaxInf. Das führt zu  $[B',p'],$  wobei B' ist die oberste Grenze.

- 2. Stelle eine Bereichsanfrage im Interval [B,B'] auf dem B<sup>∗</sup>-Baum, welche dann alle Einträge [b,p] zurückgibt, deren Label b in diesem Interval liegt.
- 3. Für jeden B<sup>∗</sup>- Baumeintrag e=[b,p] berechne den Quadranten, der als e.b markiert ist, mit der Funktion Quadrant(e.b). Wenn der Quadrant(e,b) das Fenster übers
hneidet, dann greife auf die Quadrantenseite e.p zu und teste jeden von Quadtree-Einträgen auf die ï $\mathrm{i} \frac{1}{2}$ erlappung mit W.

Sehen wir jetzt das Bild 1.4 auf dem das Anfragefenster mit dem Argument W abgebildet ist.

1. S
hritt 1:

Das Label vom NW-Fenstervertex von W ist 012 und das Label von SO-Fenstervertex ist 121. Dann su
hen wir im B<sup>∗</sup> - Baum Bidl 11.5 mit der Funktion MaxInf das gröï $\zeta_2^1$ e Quadtreelabel, das kleiner als 012 und 121 ist. Wir bekommen MaxInf $(012)=01$  und MaxInf $(121)=12$ .

2. S
hritt 2:

In diesem S
hritt s
hreiben wir eine Berei
hsanfrage auf dem B<sup>∗</sup> - Baum (sihe Bild 1.4) in dem Interval  $[01,12]$ 

3. S
hritt 3:

Für jeden Eintrag, der während des S
annens gefunden wurde, greifen wir auf die Seite nur dann zu, wenn W den Quadranten(e.b) überlappt. LQ-FensterAnfrageAlogrithmus:

Quelle: Buch "The design and analysis of spatial data structures"

```
LQ-FensterAnfrage(W:rectangle):set(oid)
begin
   Ergebnis=0
//S
hritt 1: Aus den Fenstervertexen W.nw und W.se bere
hnet man
.<br>// das Interval [B,B']. Dazu wird die 2-malige Suche im B<sup>∗</sup>- Baum
// benötigt.
   b = PunktLabel(W.nw);[B,p] = MaxInf(b);b' = PunktLabel(W.se); [B', p'] = MaxInf(b');//Schritt 2: Man berechnet die Menge Q von B<sup>∗</sup>- Baumeinträgen [b,p]
          in b \in [B,B']Q =BereichAnfrage([B, B'])//S
hritt 3: Man greift auf jeden Eintrag in der Menge Q zu, dessen Quadrant
// W überlappt.
     for ea
h q in Q do
       if (Quadrant(q.b) overlaps W) then
          Setie = LesesEite(q.p)// Es wird die Quadtree-Seite ges
annt
          for ea
h e in Seite do
            if (e.mbb overlaps W) then Ergebnis=(e.oid)
          end for
        end if
      end for
//Es werden Ergebnisse sortiert und Duplikate eliminiert
   Sort(Ergebnis);RemoveDuplikate(Ergebnis);
    return Ergebnis
end
```
Literatur: Samet Buch "The design and analysis of spatial data structures"